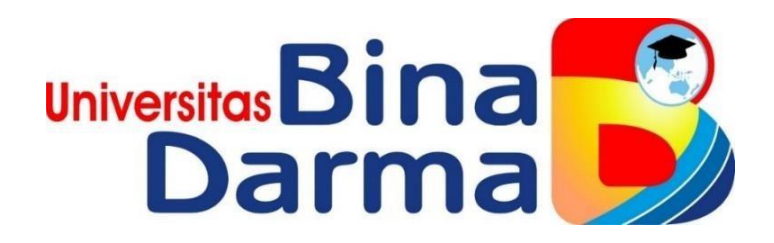

# **SISTEM INFORMASI** *MARKETPLACE* **PRODUK USAHA MIKRO KECIL MENENGAH (UMKM) MAHASISWA UNIVERSITAS BINA DARMA**

**SKRIPSI**

**SILFIA ARDILLA**

**181410231**

**PROGRAM STUDI SISTEM INFORMASI FAKULTAS ILMU KOMPUTER UNIVERSITAS BINA DARMA PALEMBANG 2022**

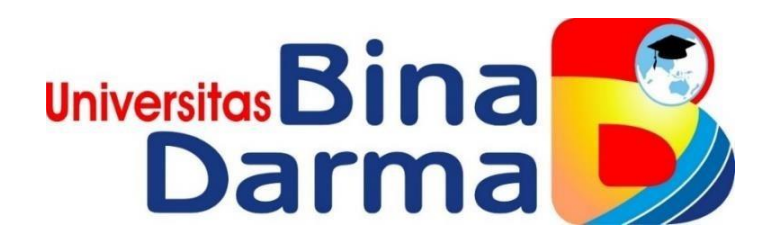

# **SISTEM INFORMASI** *MARKETPLACE* **PRODUK USAHA MIKRO KECIL MENENGAH (UMKM) MAHASISWA UNIVERSITAS BINA DARMA**

**SILFIA ARDILLA**

**181410231**

**Skripsi ini diajukan sebagai syarat memperoleh gelar Sarjana Komputer/Ahli Madya\***

> **PROGRAM STUDI SISTEM INFORMASI FAKULTAS ILMU KOMPUTER UNIVERSITAS BINA DARMA PALEMBANG 2022**

#### **HALAMAN PENGESAHAN**

Sistem Informasi Marketplace Produk Usaha Mikro Kecil Menengah (UMKM) Mahasiswa Universitas Bina Darma

> Silfia Ardilla 181410231

Telah diterima sebagai salah satu syarat untuk memperoleh gelar Sarjana Komputer pada Program Studi Sistem Informasi

Pembimbing

Novri Hadinata, M.Kom.

Palembang, 15 September 2022 Fakultas Ilmu Komputer Universitas **Bina Darma** Dekan,

Fakultas Ilmu Komputer

Dr. Tata Sutabri, S.Kom., M.M.S.I., M.K.M

#### **HALAMAN PERSETUJUAN**

Skripsi Berjudul "Sistem Informasi Marketplace Produk Usaha Mikro Kecil Menengah (UMKM) Mahasiswa Universitas Bina Darma " Oleh "Silfia Ardilla", telah dipertahankan di depan komisi penguji pada hari Kamis tanggal 15 September 2022.

Komisi Penguji

1. Ketua : Novri Hadinata, M.Kom.

2. Anggota : M. Izman Herdiansyah, S.T., M.M., Ph.D.

3. Anggota : Eka Puji Agustini, M.M., M.Kom.

Mengetahui, Program Studi Sistem Informasi Fakultas Ilmu Komputer Universitas Bina Darma Ketua,

Universita Fakultas Ilmu Komp

Zaid Amin, M.Kom., Ph.D.

#### **SURAT PERNYATAAN**

Saya yang bertanda tangan dibawah ini:

Nama : Silfia Ardilla

Nim : 181410231

Dengan ini menyatakan bahwa:

- Skripsi yang menjadi karya tulis saya adalah asli, serta belum pernah  $1.$ saya ajukan untuk mendapat gelar akademik (sarjana), baik di Universitas Bina Darma atau di perguruan tinggi lainnya;
- Karya tulis yang saya buat adalah murni suatu gagasan, rumusan dan  $2<sup>6</sup>$ penelitian yang saya lakukan dengan arahan dari tim pembimbing;
- Dalam karya tulis ini, saya tidak mencantumkan karya serta pendapat  $3.$ yang sudah ditulis atau dipublikasikan oleh orang lain, kecuali secara tertulis dengan jelas dikutip dengan mencantumkan nama pengarang dan memasukkan ke dalam daftar rujukan;
- Saya bersedia skripsi ini di periksa keasliannya dengan menggunakan 4. Plagiarism Checkers dan diunggah ke internet, sehingga memungkinkan untuk diakses secara daring;
- Surat pernyataan ini saya buat dengan sebenar-benarnya dan apabila 5. terbukti ditemukan penyimpangan atau ketidakbenaran dalam pernyataan ini, maka saya bersedia menerima sanksi sesuai dengan peraturan dan perundang-undangan yang berlaku.

Demikianlah surat pernyataan yang saya buat ini agar dapat dipergunakan sebagaimana mestinya.

> Palembang, 13 Oktober 2022 Yang Membuat Pernyataan,

ilfia Ardilla 181410231

### **MOTTO DAN PERSEMBAHAN**

#### **Motto**

#### Indah Untuk Dikenang, Tapi Tidak Untuk Diulang ☺

#### **Persembahan**

Alhamdulilllah, berkat rahmat Allah SWT serta karunia-Nya, saya dapat dengan lancar menyelesaikan karya tulis ini meskipun tidak lepas dari segala bentuk kekurangannya.

Skripsi ini saya persembahkan untuk :

- Ayah dan ibuku yang telah memberikan dukungan mereka dalam segala bentuk hal baik itu semangat, nasehat, masukan, ataupun do'a. Terimakasih atas pengorbanan serta jerih payah kalian selama ini.
- Saudara-saudaraku dan adik-adik yang telah selalu berada disamping saya untuk menemani, memberikan dukungan serta selalu dapat memberikan kebahagiaan untuk situasi apapun.
- Teman-temanku, semua teman seperjuangan, teman mahasiswa tempatku bertanya dan saling membantu memberikan dukungan untuk dapat menyelesaikan skripsi ini.
- Squad Meunauna Yuni Novita sari, Beka Suseno, Yowan Dwi Pebriani, dan Havizhah Mardiftah, terimakasih karena selalu memberikan dukungan dan dorongan, serta masukan untuk dapat selalu menjadi lebih baik.
- Dosen Pembimbing, bapak Novri Hadinata yang telah dengan sabar memberikan bimbingan serta dukungannya sehingga saya dapat menyelesaikan karya tulis ini, terimakasih atas segala nasehat serta ilmu yang sudah dengan ikhlas dilimpahkan kepada saya.

### **ABSTRAK**

Universitas bina darma merupakan salah satu perguruan tinggi swasta yang mempunyai program untuk mendorong mahasiswa berwirausaha dan menciptakan produk-produk baru seperti tas, aksesoris, makanan dan produk lainnya. Kebanyakan mahasiswa memasarkan produk hasil UMKM mereka menggunakan cara konvensional yaitu dengan menawarkan produk mereka hanya terbatas kepada pembeli yang bisa mereka jangkau secara *offline* dan melaui media seperti *Instagram* ataupun *whatsapp*. Sedangkan untuk menjual produk, Biasanya mahasiswa dapat mendirikan *stand* atau menjual produk mereka pada saat suatu kegiatan/*Bazzar* yang dilaksanakan. Maka dibangunlah sebuah Sistem Informasi *Marketplace* pada Universitas Bina Darma. Dengan adanya sistem ini diharapkan dapat membantu Universitas Bina Darma dalam memasarkan UMKM secara *online* dan cepat maka digunakanlah *CMS Wordpress.* Dengan menerapkan metode *Rapid Application Development* (RAD) untuk mempercepat pembuatannya dan estimasi waktunya lebih singkat.

*Kata Kunci : CMS Wordpress*, *Marketplace*, *RAD*, UMKM

### **KATA PENGANTAR**

بنسسه الفالغزالي

Alhamdulillah.. puji syukur saya ucapkan atas kehadirat Allah SWT sebab atas rahmat dan karunia-Nya, skripsi ini dapat saya selesaikan untuk memenuhi salah satu syarat dalam menyelesaikan pendidikan di program studi sistem informasi Universitas Bina Darma, Palembang. Skripsi ini jelas masih jauh dari kata sempurna, sebab adanya keterbatasan pengetahuan yang penulis miliki. Untuk itu, dalam rangka memperlengkap kesempurnaan dari penulisan karya tulis ini, penulis berharap adanya akan saran dan kritik yang bersifat membangun. Pada kesempatan yang baik ini, tidak lupa juga penulis menghaturkan terima kasih yang sebesar-besarnya kepada segala pihak yang sudah memberikan bimbingan, arahan, dukungan, nasehat serta pemikiran dalam penulisan skripsi ini, terutama kepada:

- 1. Ibu Dr. Sunda Ariana, M.Pd., M.M selaku Rektor Universitas Bina Darma
- 2. Bapak Dr. Tata Sutabri, S.Kom., MMSI., MKM. selaku Dekan Fakultas Ilmu Komputer Universitas Bina Darma
- 3. Bapak Zaid Amin, M.Kom., Ph.D. selaku Ketua Prodi Sistem Informasi Universitas Bina Darma
- 4. Bapak Novri Hadinata, M.Kom selaku Pembimbing, yang telah memberikan bimbingan serta dukungan dalam penulisan skripsi ini
- 5. Kedua Orang Tuaku yang telah memberikan dukungan dan semangat kepadaku
- 6. Semua saudaraku, seluruh teman juga sahabat yang telah saling memberikan dorongan, saran serta masukan yang membangun
- 7. Semua dosen Universitas Bina Darma yang telah memberikan ilmu nya selama belajar di Universitas Bina Darma.

Palembang,

Silfia Ardilla

## **DAFTAR ISI**

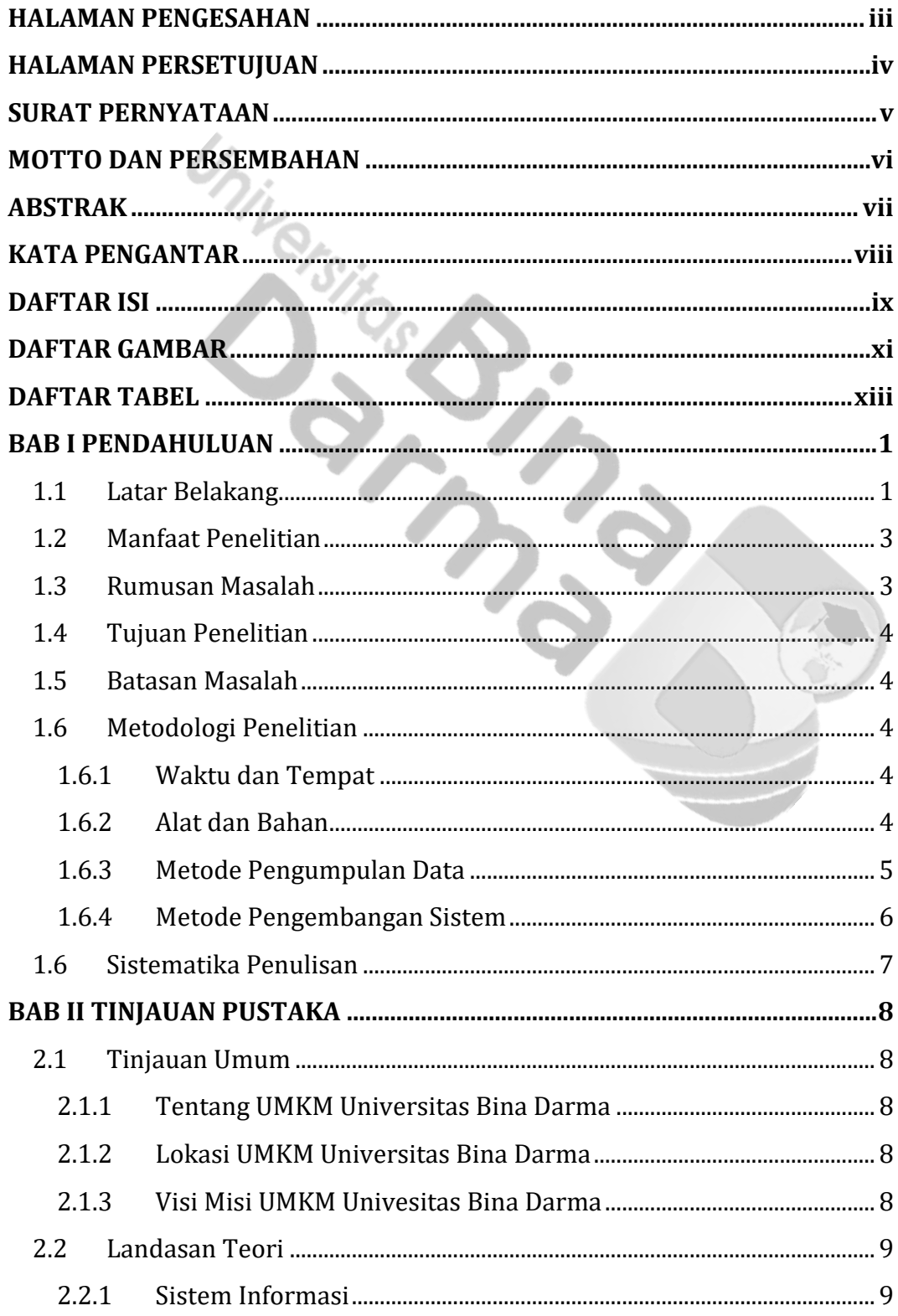

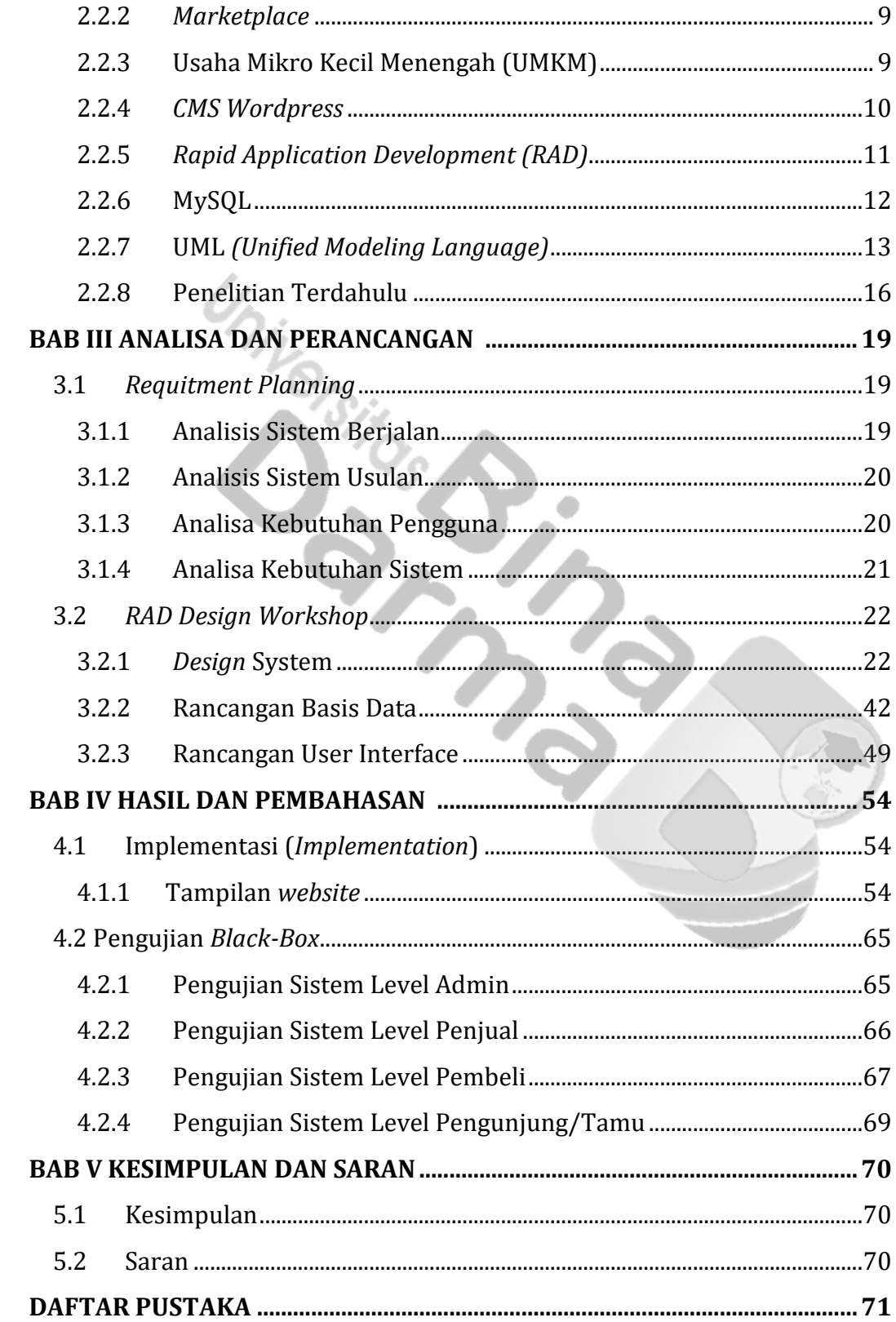

## **DAFTAR GAMBAR**

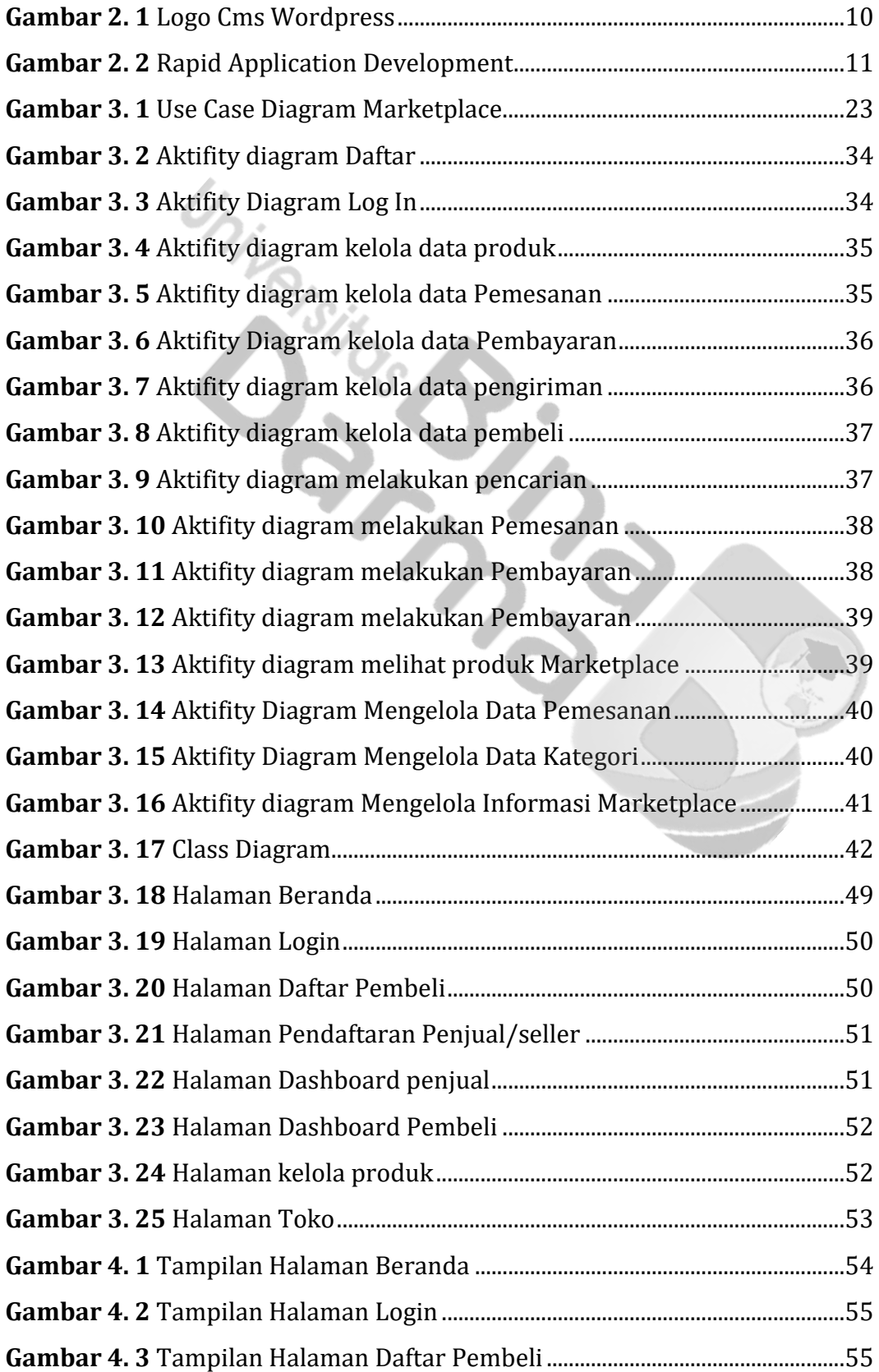

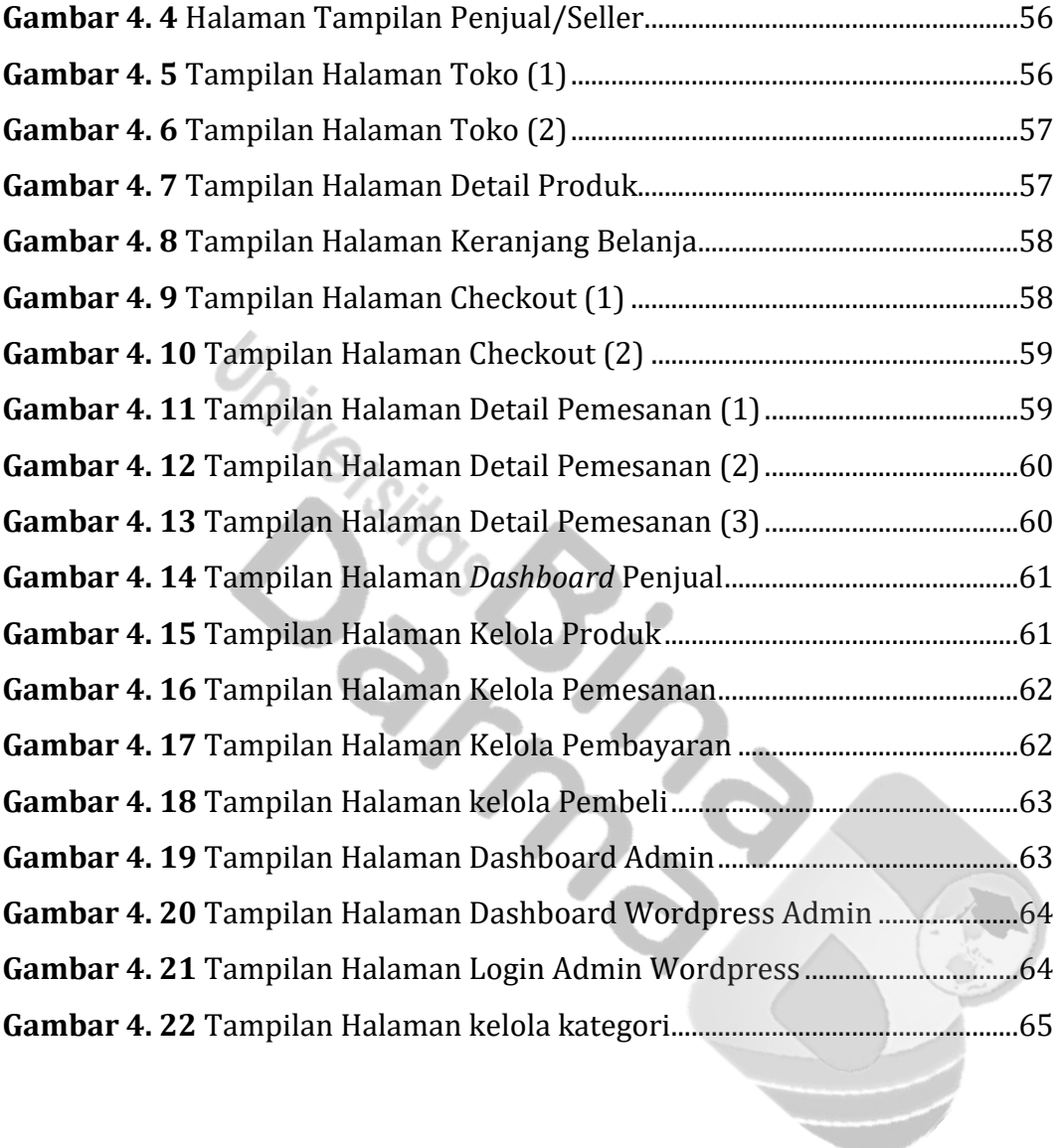

## **DAFTAR TABEL**

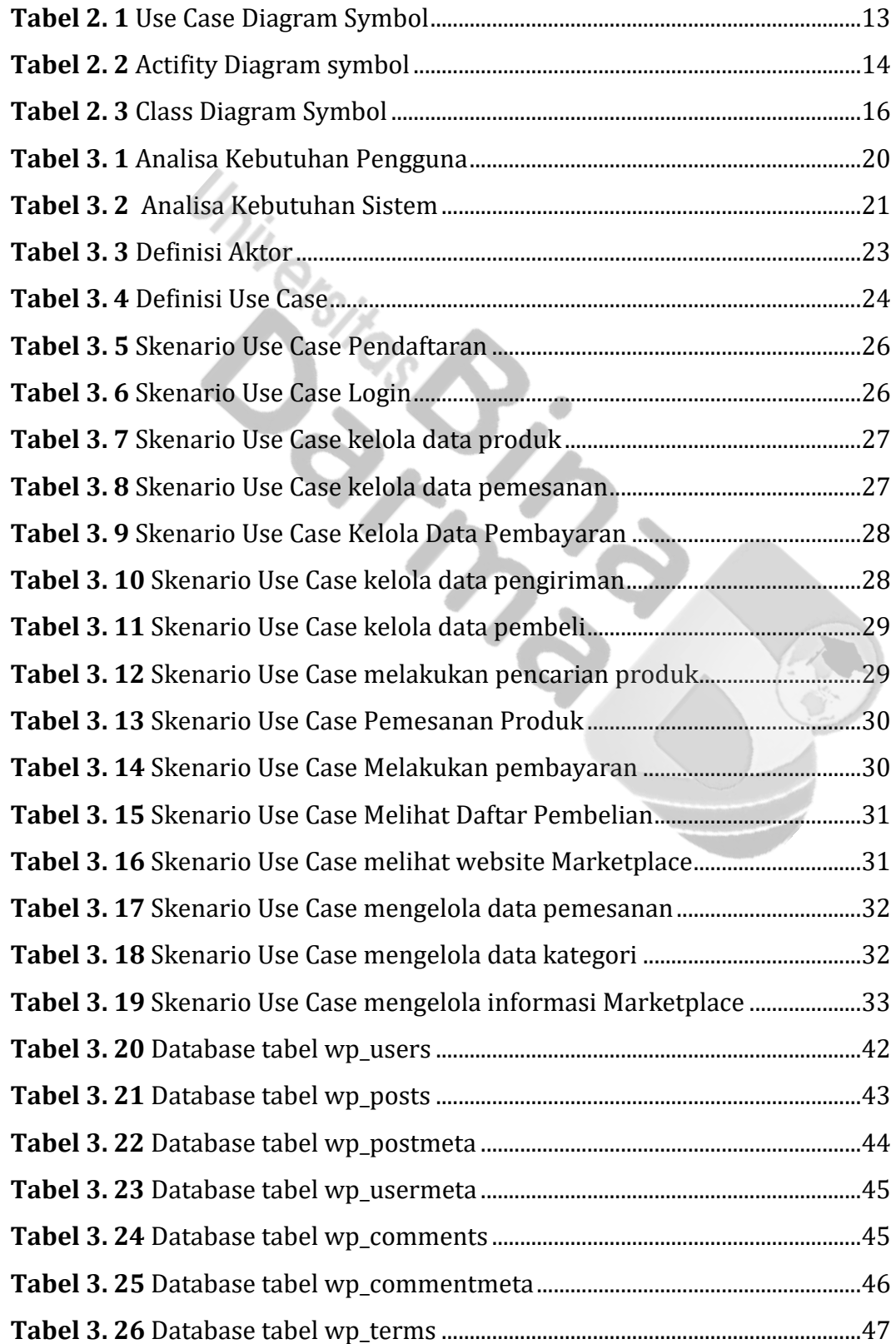

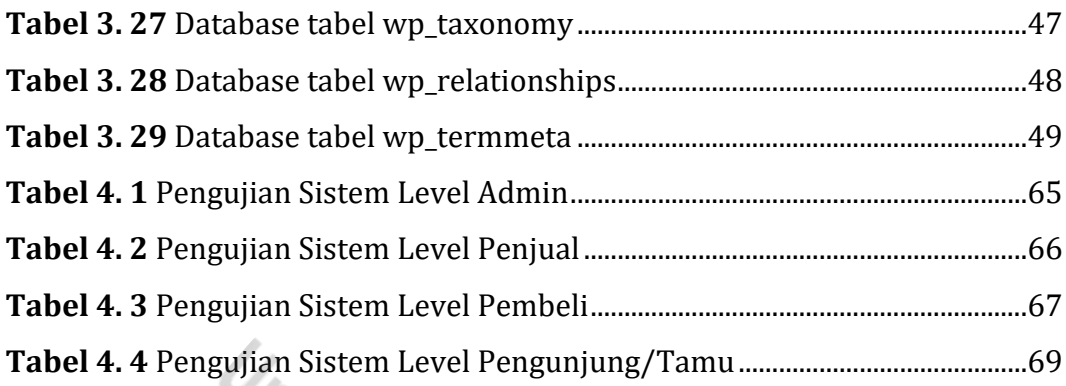

### **DAFTAR LAMPIRAN**

Foto Observasi di universitas bina darma:

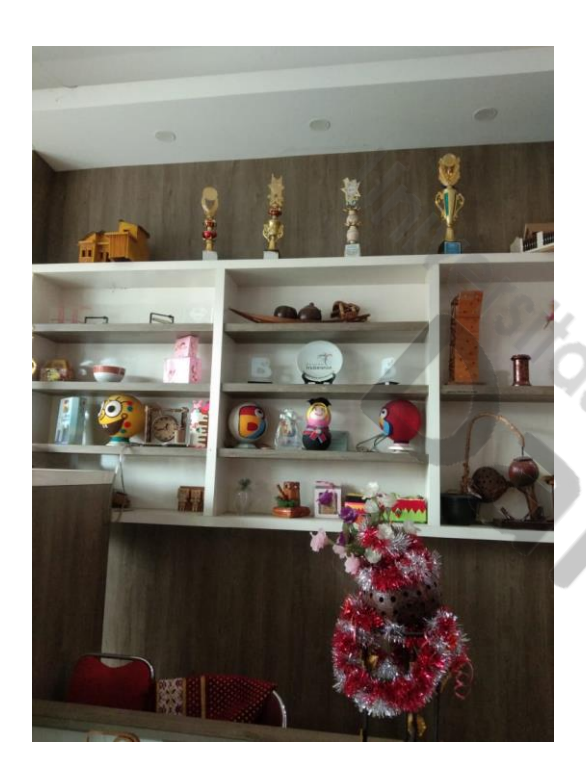

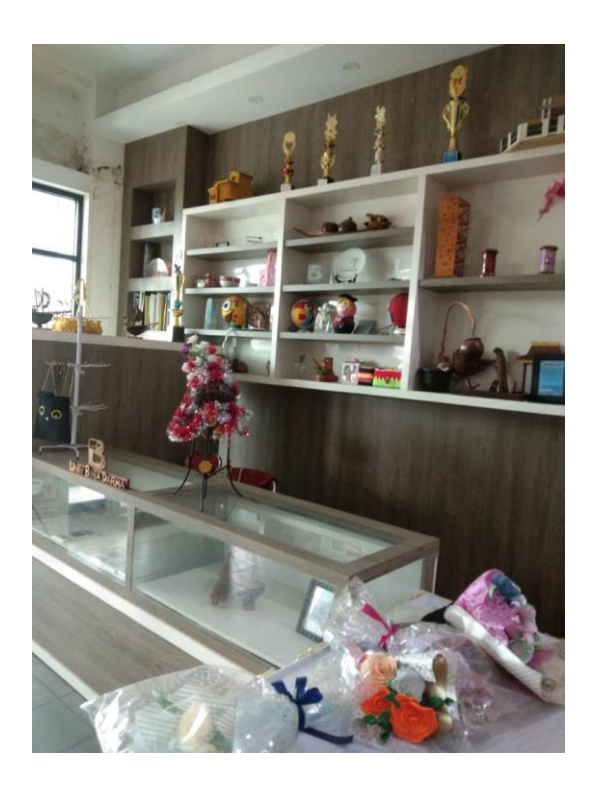

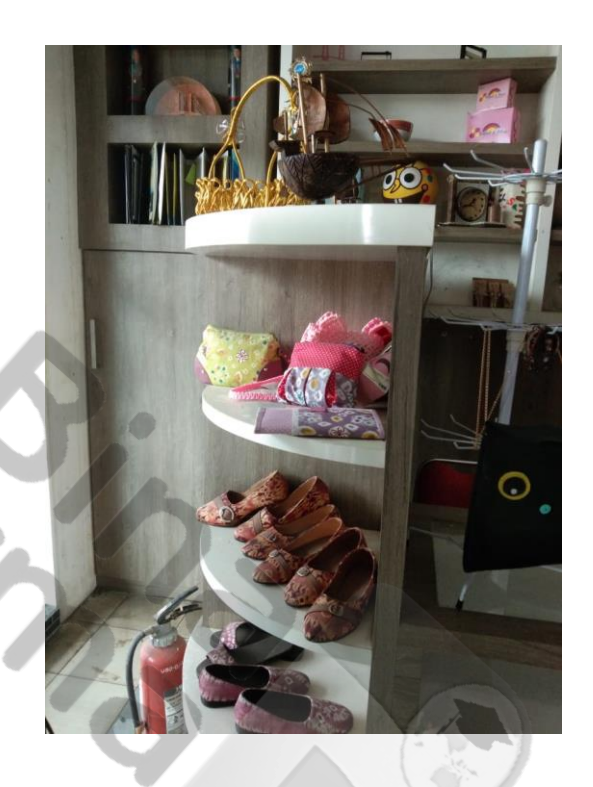

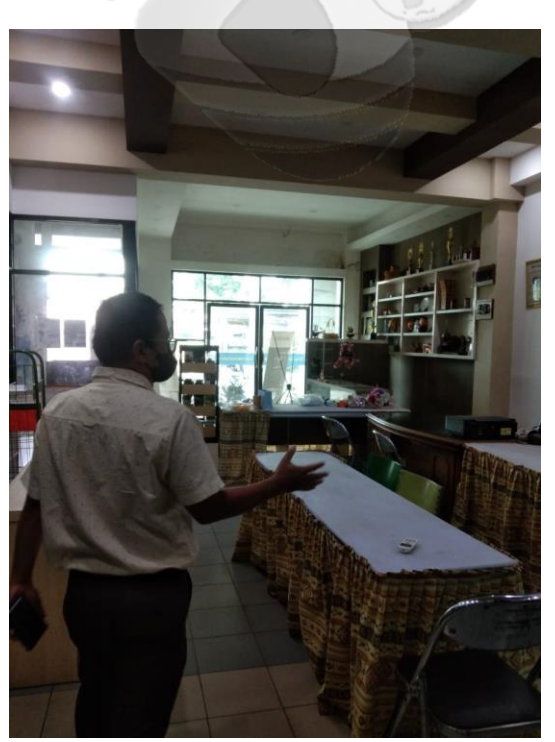

#### Data data inkubator :

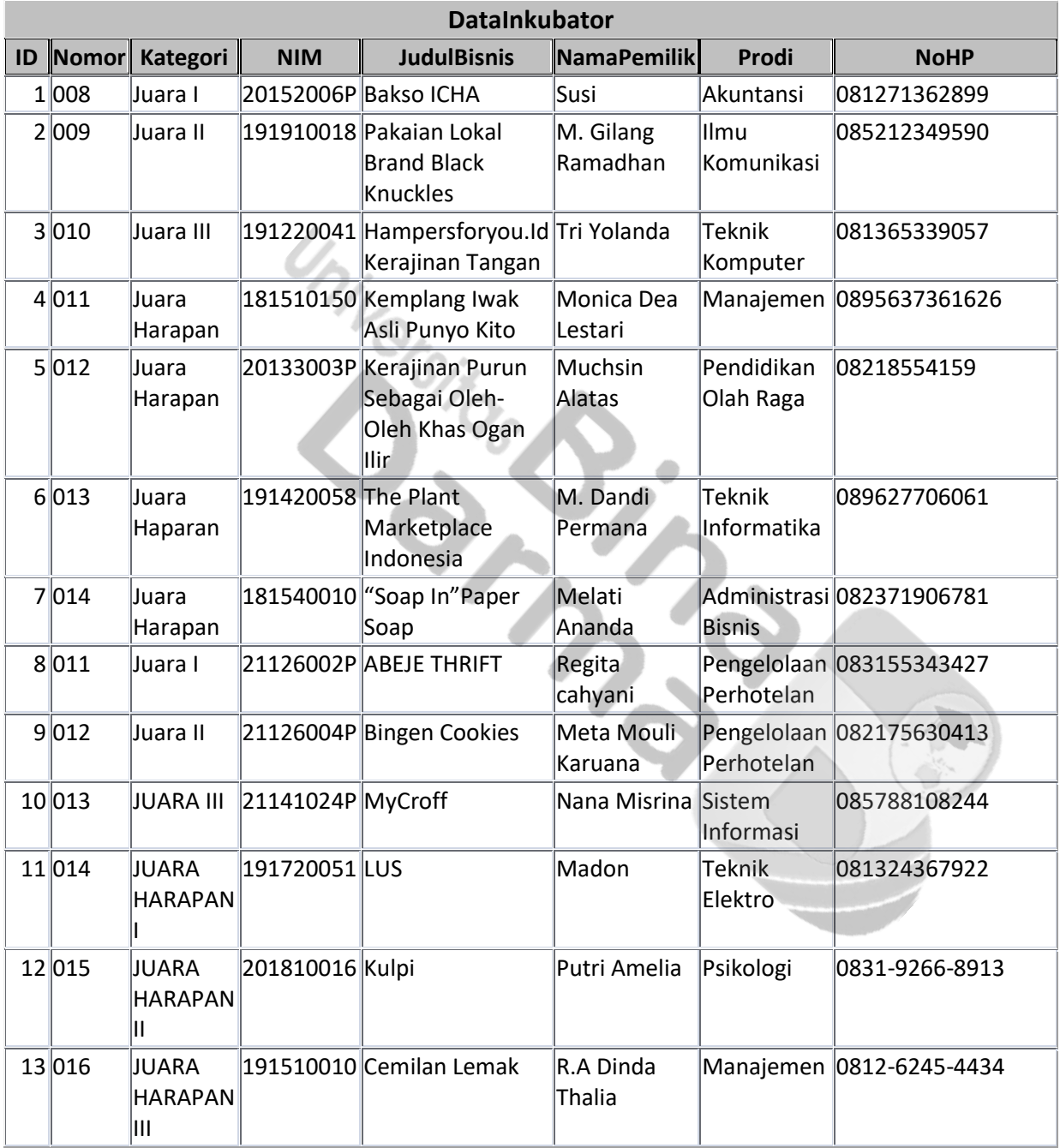